**价格,谢谢啦-股识吧**

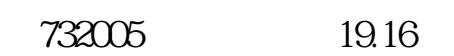

**晶方科技股票怎么看价格…用大智慧怎样查看以前的股票**

 $K$ 

&nbsp

 $\sim$ 

 $Level2<sub>3</sub>$ 

**Level-2** 

 $($ 

 $(1)$  $(2)$ <br> $(3)$  $(3)$   $(4)$ 

 $F2$ 

 $LEVEL-2$ 

愿较强.其实质是内外盘在每个价位的体现。

LEVEL-2

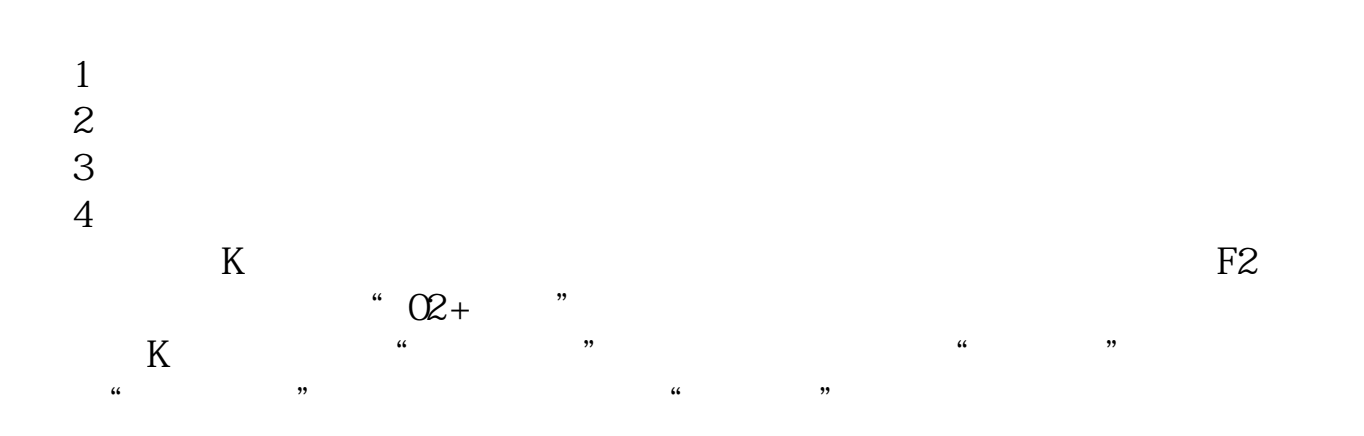

竞买率指在此价位成交量中,以卖价成交所占比例.竞买率高说明在此价位买的意

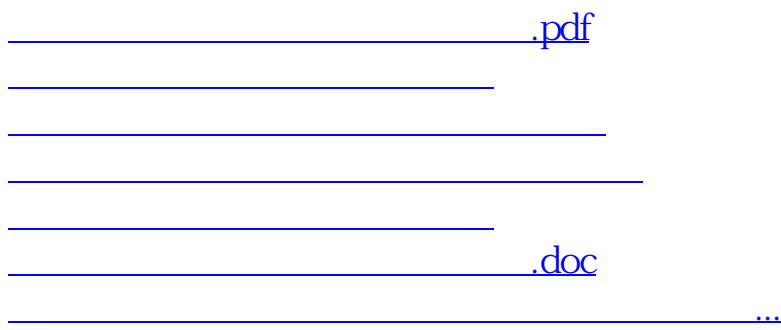

<https://www.gupiaozhishiba.com/subject/35408937.html>